**LA REALIDAD AUMENTADA COMO RECURSO DOCENTE EN DERECHO DEL TRABAJO**

**Ana Castro Franco**

 $\int_{\gamma}$ 

**La RA resulta ser una herramienta de gran utilidad debido a dos razones principales: de un lado, el componente visual de la RA está potenciado por el componente espacial; de otro lado, la operación de manipular el marcador para que se puedan mostrar todos los ángulos del componente virtual, implica la intervención del sistema sensorial propioceptivo que sin duda puede aportar información adicional no incongruente.** 

[Esta foto](https://annalladoferrer.com/2019/06/25/la-realidad-aumentada-la-nueva-realidad/) de Autor desconocido está bajo licencia [CC BY](https://creativecommons.org/licenses/by/3.0/)

**Utilidad** 

## **Actividad**

**REGISTERED** 

**En este caso se empleó Merge Cube y se pidió a los alumnos/as integrar un personaje 3D desde Sketchfab/Tinkercad y traspasarlo a Object Viewer. De este modo, se visualizaba a través de RA a un "trabajador/a", debiendo señalar e identificar los riesgos laborales potenciales para el mismo en atención al supuesto práctico.** 

[Esta foto](https://parapnte.educacion.navarra.es/2016/07/27/google-goggles-y-wallame-dos-apps-de-realidad-aumentada-que-podemos-utilizar-en-nuestras-aulas/) de Autor desconocido está bajo licencia [CC BY-SA-NC](https://creativecommons.org/licenses/by-nc-sa/3.0/)

 $15.31$ 

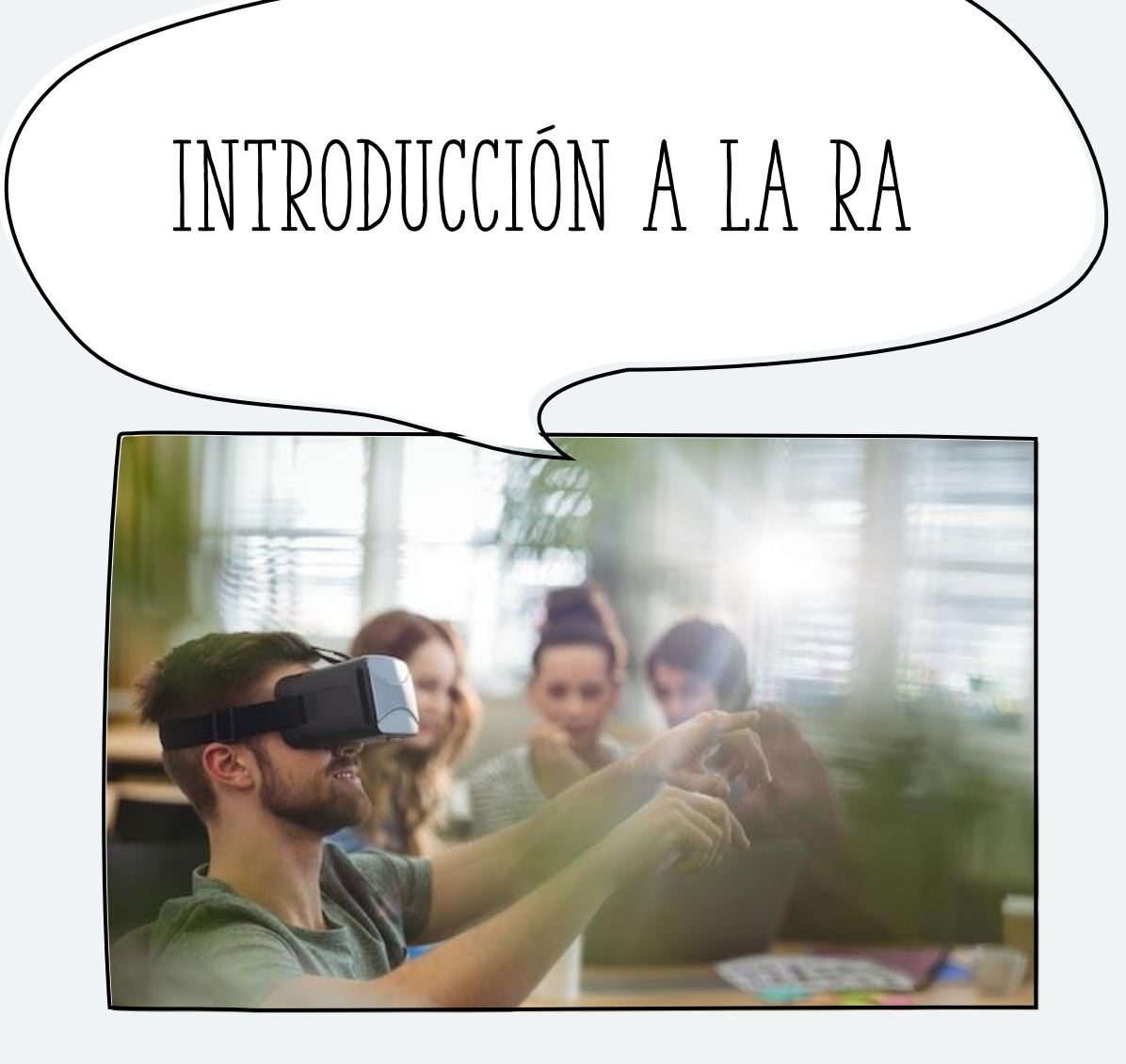

**La característica fundamental de la realidad aumentada en la demanda es el hecho de que el entorno de aprendizaje se adapta al estudiante. A través de la dialéctica y la constante reformulación de los contenidos, en relación con la elección y el comportamiento del usuario, la técnica de realidad aumentada genera una mejor comprensión y una mayor participación.** 

**También es importante tener en cuenta que los escenarios de RA favorecen el que los alumnos/as puedan contextualizar la información, y al mismo tiempo enriquecerla con información adicional en diferentes soportes y sistemas simbólicos, lo que permite la individualización de la formación y la adaptación.** 

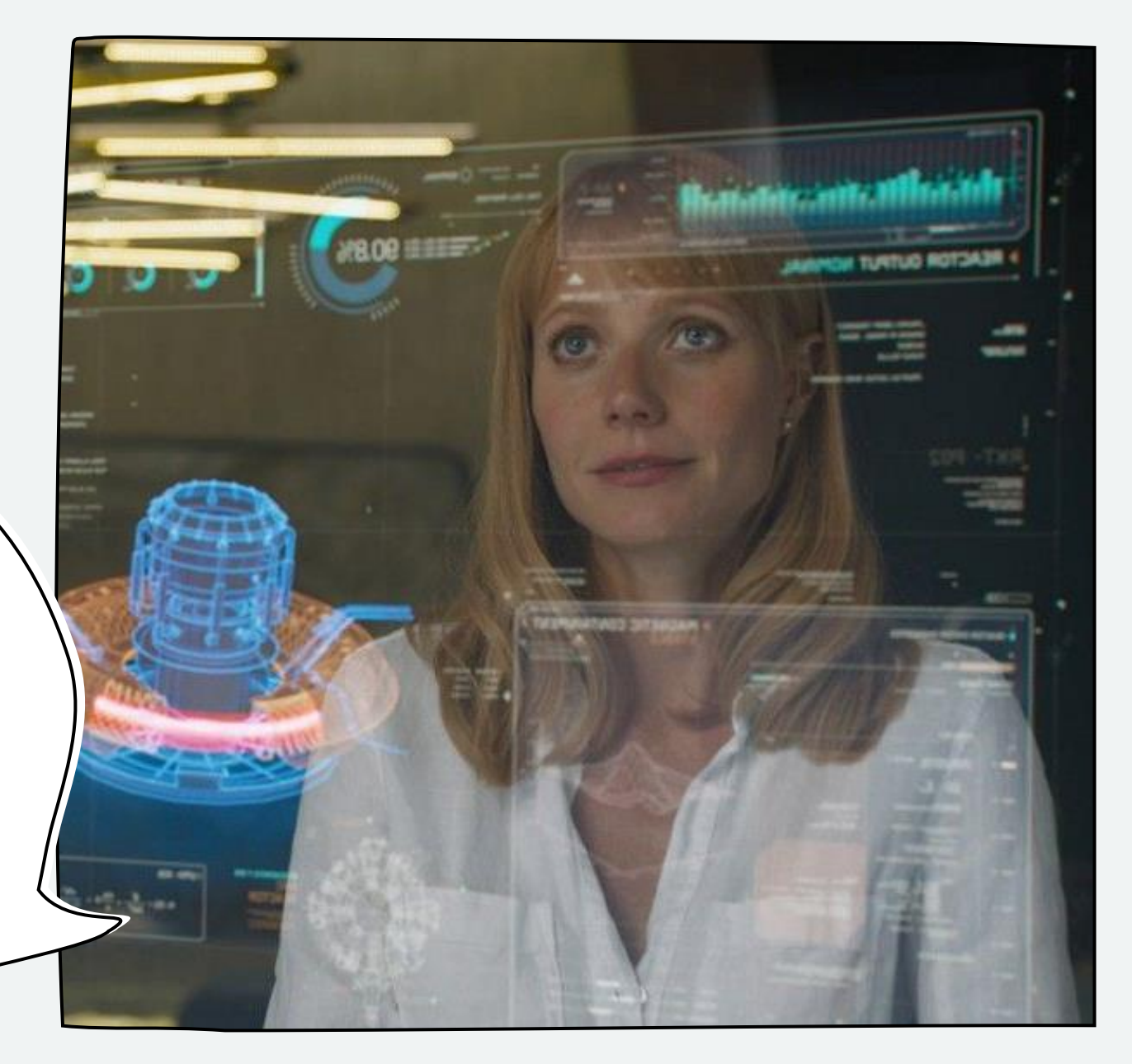

## **Experiencia innovadora**

**Para el implementar la RA en el aula de Derecho del Trabajo recomiendo tanto el uso de merge cube como las aplicaciones Sketchfab /Tinkercad para integrar el personaje 3D y luego para traspasarlo la aplicación Object Viewer. Estas herramientas debían servir a los alumnos/as para visualizar un personaje en 3D llamado "trabajador/a", sobre el cual observar los posibles riesgos laborales y las medidas de prevención de los mismos.** 

**Para el segundo nivel se usara Leo AR.** 

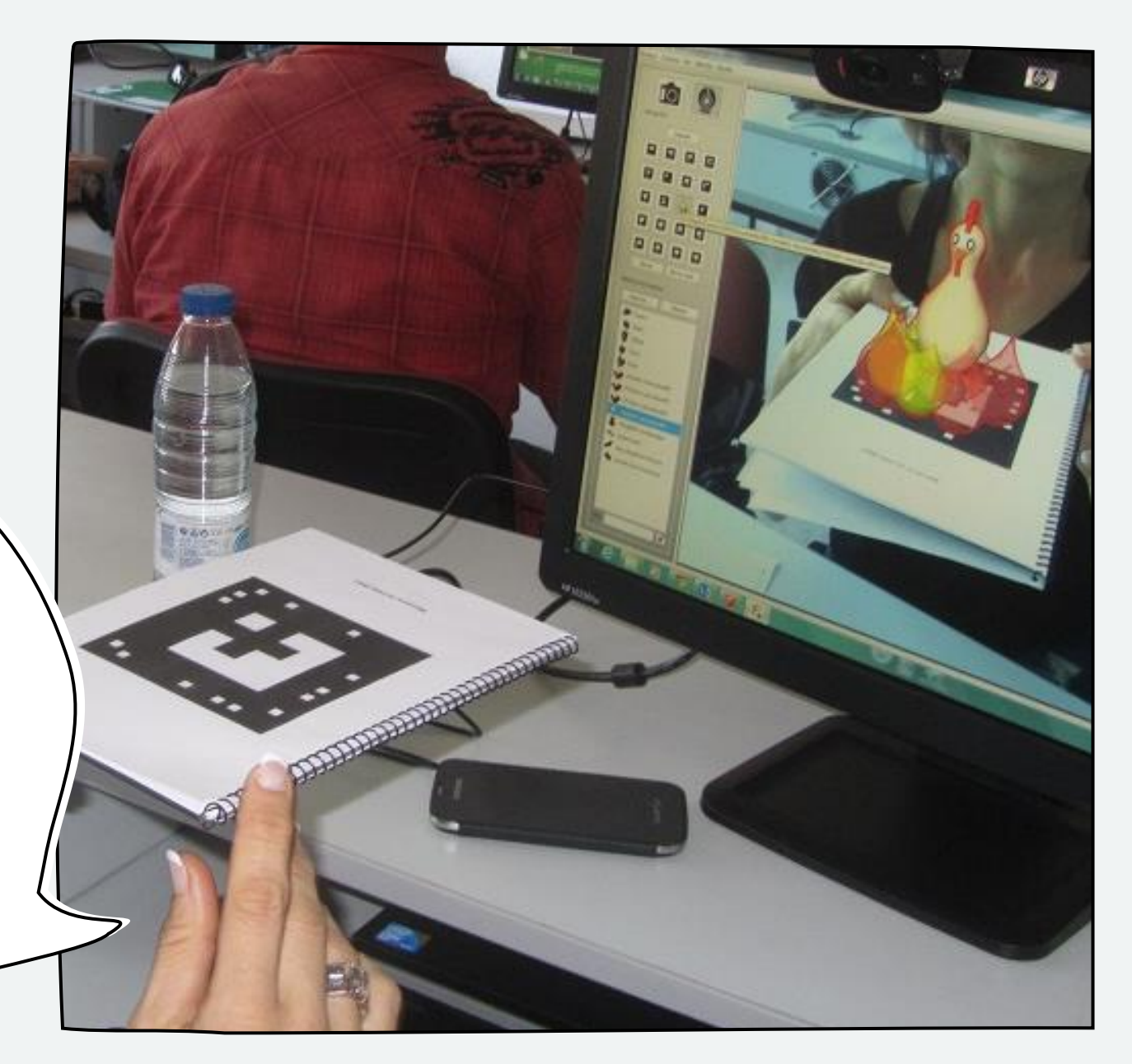

**La RA cumple con las siguientes características, las cuales he querido trasladar al aula: combina mundo real y virtual, pues el sistema incorpora información sintética a las imágenes percibidas del mundo real; interactivo en tiempo real y alineación 3D, ya que la información del mundo virtual debe ser tridimensional y debe estar correctamente alineada con la imagen del mundo real.** 

**REFEREE** 

**En primer lugar, Merge Cube permite sostener objetos 3D digitales (hologramas), lo que permite una forma completamente nueva y poderosa de aprender. Antes de nada, era necesario descargar Merge Cube.** 

**Apps necesarias** 

**Una vez instalado es importante recordar que los alumnos/as tienen acceso gratuito solo durante tres meses. Para continuar con el acceso después de que finalice la suscripción de 3 meses, el alumno/a interesado/a simplemente se suscribirá usando una de las aplicaciones Merge EDU.**

## **RESULTADOS ALCANZADOS**

**El hecho de poder disponer de diferentes objetos o "personajes" para ampliar el contenido teórico favorece la conexión e integración de distintos puntos de vista sobre un mismo concepto, y de esta forma se crea un entorno más rico para el aprendizaje ya que introduce al alumno/a en un contexto inmersivo y envolvente para la formación.**

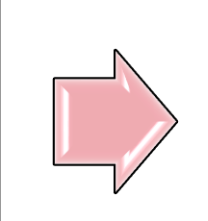

**La RA ha potenciado que los estudiantes obtengan una apreciación más profunda del aprendizaje, relacionando los contenidos de aprendizaje incluso con sus propias experiencias.** 

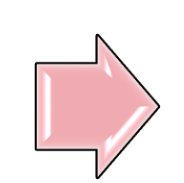

**Esta práctica educativa apoyada en RA ha favorecido una enseñanza activa por parte de los alumnos/as, puesto que son quienes controlaban el proceso de aprendizaje**

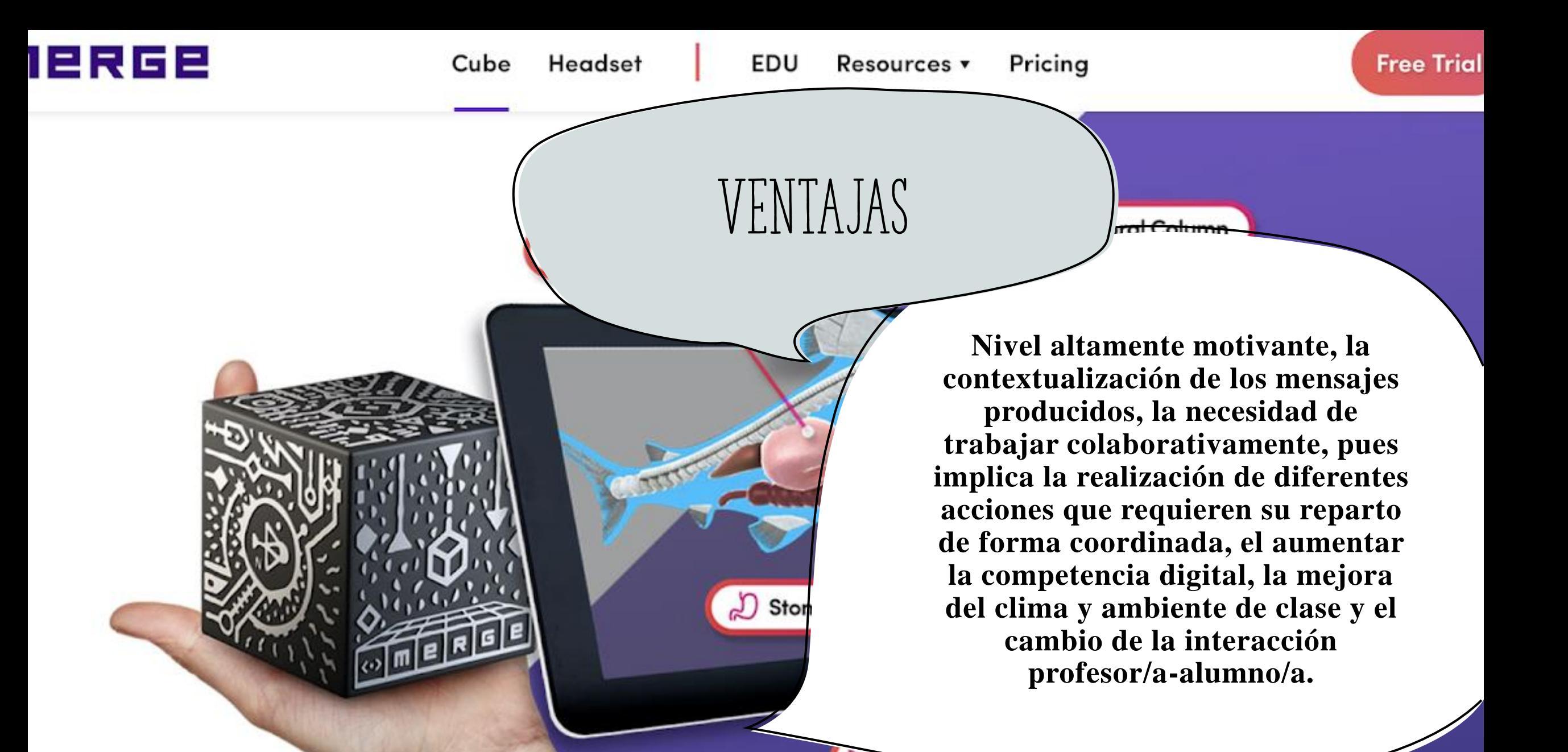

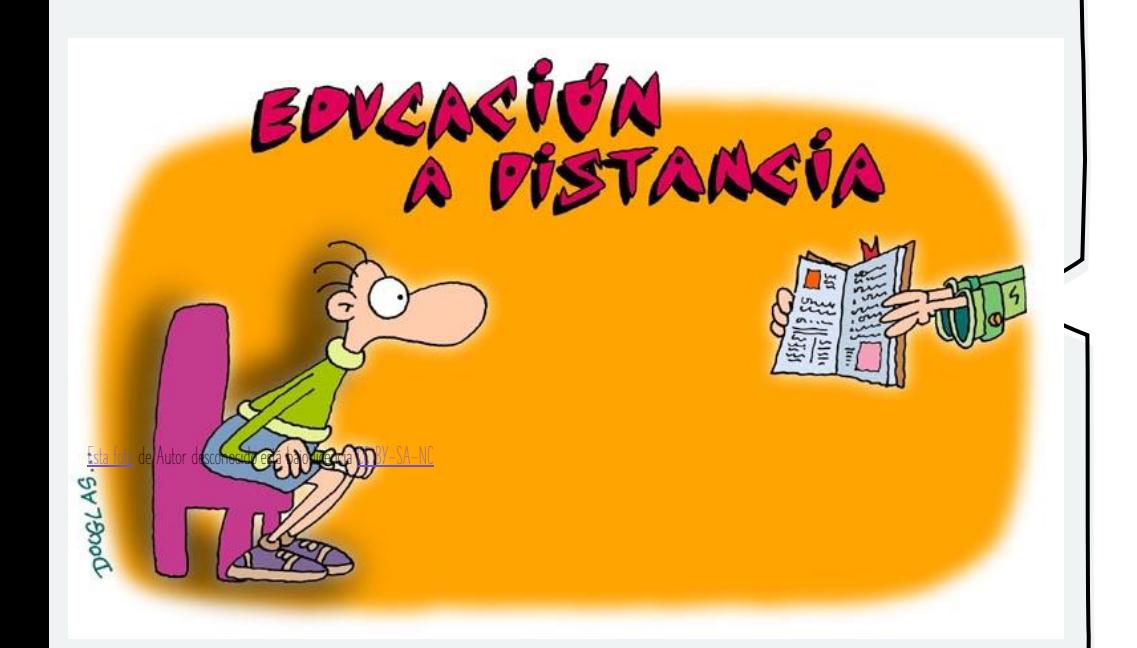

**La RA ha sido eficaz para una mejor capacidad de aprendizaje, el aprendizaje de la motivación, la participación de los estudiantes y las actitudes positivas.** 

**Otro de los aspectos educativos que se pueden destacar de la RA es la posibilidad de utilizarla en contextos de formación a distancia y de e-learning, lo cual permite un aprendizaje más personalizado.** 

**Los materiales de RA pueden ser producidos bien por profesores/as o por equipos técnicos o bien por los propios alumnos/as. De este modo, los alumnos/as se convierten en productores y diseñadores de este tipo de medios.** 

## **Limitaciones**

**Limitaciones de la RA son, principalmente, las dificultades para mantener la información superpuesta, prestando mucha atención a la información virtual, la consideración** 

**de la RA como una tecnología intrusiva, el coste de las aplicaciones tras el periodo de suscripción gratuita y los problemas de almacenamiento de los dispositivos móviles que, a veces, no permiten descargar la aplicación o lo hacen de forma excesivamente lenta.**